## **Exercice** (Stat\_Proba 2)

Partie A : expérience aléatoire à plusieurs épreuves indépendantes.

Un basketteur amateur s'entraine aux lancers francs. Lors de cette séance il réussit 8 lancers sur 10. **1.** Réaliser un arbre de probabilités pour trois lancers consécutifs.

**2.** Calculer la probabilités qu'il réussisse les trois lancers.

**3.** Calculer la probabilités qu'il réussisse deux lancers sur les trois..

Partie B : Variables aléatoires.

On pose X la variable aléatoire qui compte le nombre de lancers réussis parmi les trois lancers.

**1.a.** Déterminer la loi de probabilité de X.

**b.** Calculer l'espérance de X. Interpréter votre résultat.

- **2.** Calculer la probabilité  $P(X \le 1)$ .
- **3.** Calculer la probabilité que le joueur réussisse au moins deux lancers.

Partie C : Simulations.

On souhaite réalisé une simulation à l'aide d'une fonction écrite avec le langage Python des performances du joueur.

**1.** Compléter les pointillés du programme "lancer\_reussi" ci-dessous :

```
def lancer reussi():
reussi = 0 for i in range(...): 
    if randint(1,10) >= 3:
         reussi = \dots + 1
 return(reussi)
```
**2.** On exécute 1000 fois cette fonction. On obtient l'histogramme suivant :

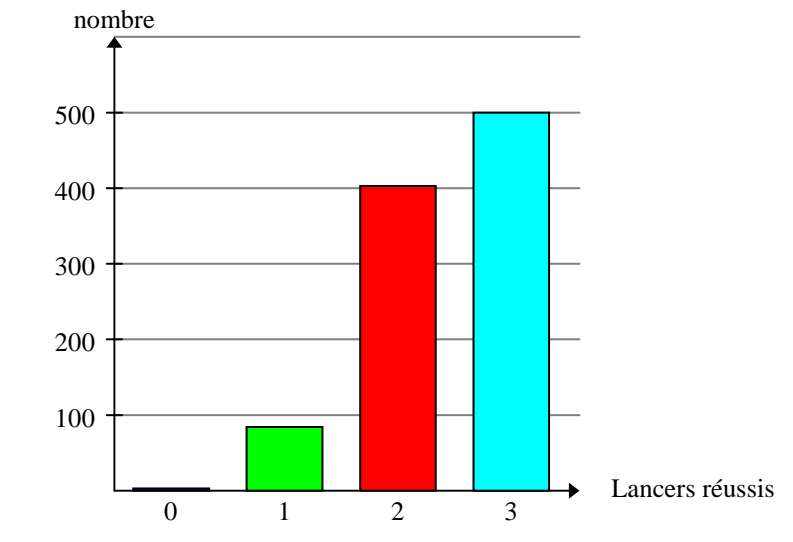

Ces résultats sont-ils conformes ?